## Sage BOB 50 BOB-presta

#### Simplifie, valorise et rentabilise la gestion de votre temps !

Les entreprises de Service négligent parfois cet aspect de la gestion. Or, optimiser la production et/ou le rendement en est un des aspects primordiaux. Ne pas facturer complètement vos prestations signifie une perte sèche de revenus ! Par ailleurs, la gestion du temps et des tâches de vos collaborateurs est parfois une tâche ardue quand vous ne bénéficiez pas des outils intégrés adéquats.

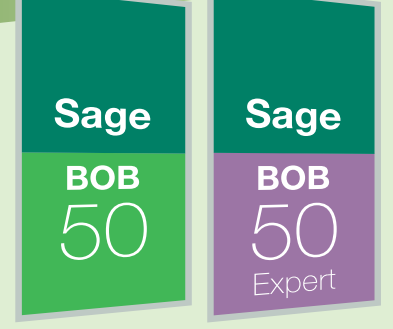

#### BOB-presta répond à ces préoccupations avec :

- Gestion et encodage des prestations
- Suivi de l'activité des collaborateurs
- Simplification de la facturation du travail accompli
- Gestion des frais de déplacement
- Statistiques et suivi de la rentabilité des dossiers, des collaborateurs
- **C** Fonctions exhaustives d'un agenda
- Refacturation automatique des contrats et provisions

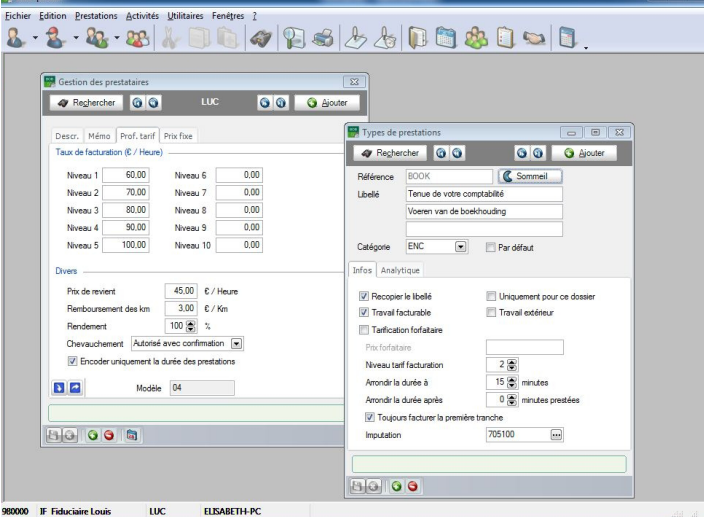

#### Les plus :

- > Interface simple, conviviale mais complète
- > Encodage rapide, souple et personnalisé
- > Souplesse dans le choix de la valorisation (personnalisée ou uniforme)
- > Intégration avec la comptabilité et la gestion commerciale Sage BOB 50 Sage BOB 50 Expert
- > En utilisant la même base de données et la même interface, BOB-presta offre aux utilisateurs une solution globale
- > Grâce à une gestion des droits d'accès, BOB-presta garantit la confidentialité de toutes les données critiques de l'entreprise

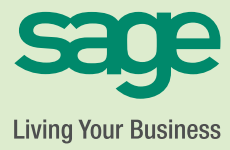

### COMPTABILITÉ & FINANCES

## Sage BOB 50 BOB-presta

# Fonctionnalités

#### Généralités

- Gestion des tiers : clients, fournisseurs, prospects, personnes de contact
- Gestion des utilisateurs
- Gestion des droits d'accès
- $\blacksquare$ Visualisation des utilisateurs connectés
- **Envoi interne de messages**

#### Gestion des prestations

- **Encodage des prestations** 
	- Saisie manuelle ou chronométrée avec une durée automatiquement comptabilisée, interruption
	- **Prestation générée au départ d'un rendez-vous**
	- Systématisation de l'encodage
	- **Encodage personnalisé**
	- Procédures d'approbation des encodages

#### **C** Valorisation des prestations

- Niveaux de tarification par prestataire en fonction du type de prestation
- **Tarification horaire ou forfaitaire**
- **Modèle tarif prestataire**
- **Profil tarifaire client**
- **Prix fixes**
- Suivant le contrat
- Valorisation des frais de déplacement (durée, distance, forfait)
- **C** Facturation des prestations
	- **Projet de facturation**
	- **•** Proposition de facturation multi-critères
	- Génération automatique des factures
	- **Tarification modulaire des prestations**

 $rac{D}{dF}$ 

**Suic** 

- Facturation et remboursement des frais de déplacement
- Facturation des frais annexes, des débours
- Appel de provision

#### **Contrat**

- Contrat forfaitaire
- **Provision (avance)**
- Gestion de la fréquence de facturation
- Période de validité
- Modèle de contrat
- Contrôle en temps réel
- Constitution de provisions

#### **Rentabilité**

- Analyse de rentabilité des prestataires et des dossiers
- Réalisation de statistiques des prestations par client et par collaborateur
- Consultation des historiques comptables et des activités
- Analyses précises et détaillées à tous niveaux (clients, prestations, prestataires, période, …)
- Informations sur la productivité, le chiffre d'affaires, les prévisions horaires
- Contrôle de la durée des prestations par rapport à la durée budgétée

#### Activités

- $\bullet$ Gestion d'agendas multiples
- Tâches et rendez-vous multi-collaborateurs
- $\blacksquare$ Prise en compte de l'occupation des ressources
- $\bullet$ Planification des réunions en fonction de la disponibilité des participants
- **Evénements périodiques**
- Etat d'avancement des tâches
- $\blacksquare$ Suivi des rendez-vous
- $\blacksquare$ Liaison avec la gestion des prestations
- $\blacksquare$ Synchronisation avec Outlook

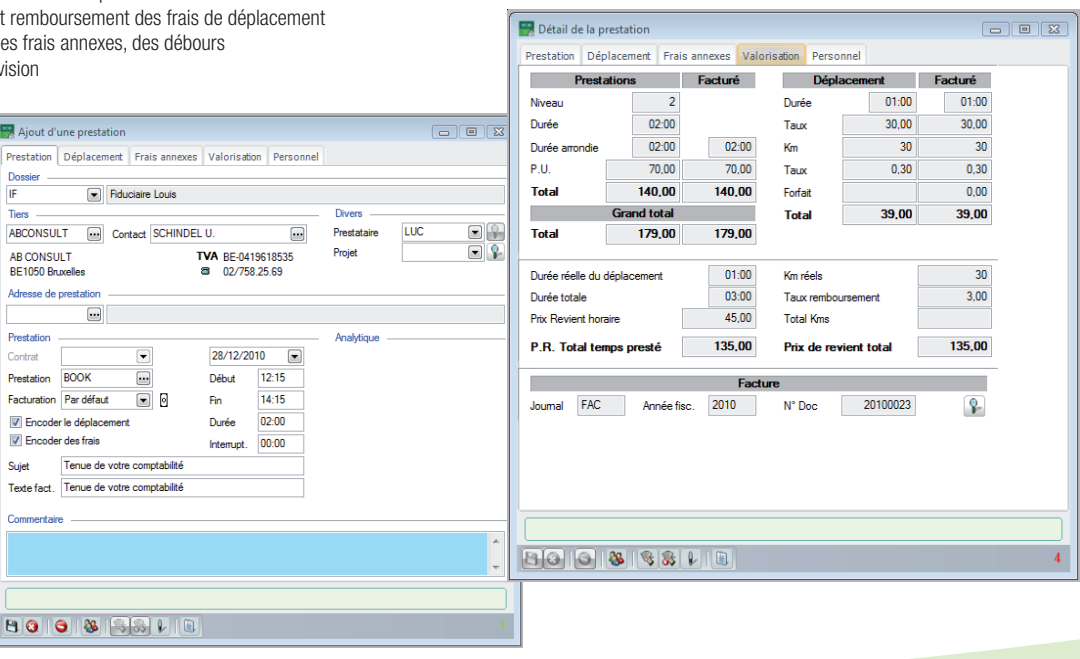

#### Configuration requise :

Processeur : Pentium IV/Celeron (ou équivalent) et supérieur (1 Ghz min.), 256 Mb RAM min, 512 Mb conseillés. Systèmes d'exploitation : Windows XP, Windows 7. Réseaux : Microsoft 2003 Server, Microsoft 2008 Server. Disque : 500 Mb pour les programmes. Ecran : Résolution min. 1024x768 pixels.

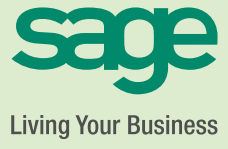